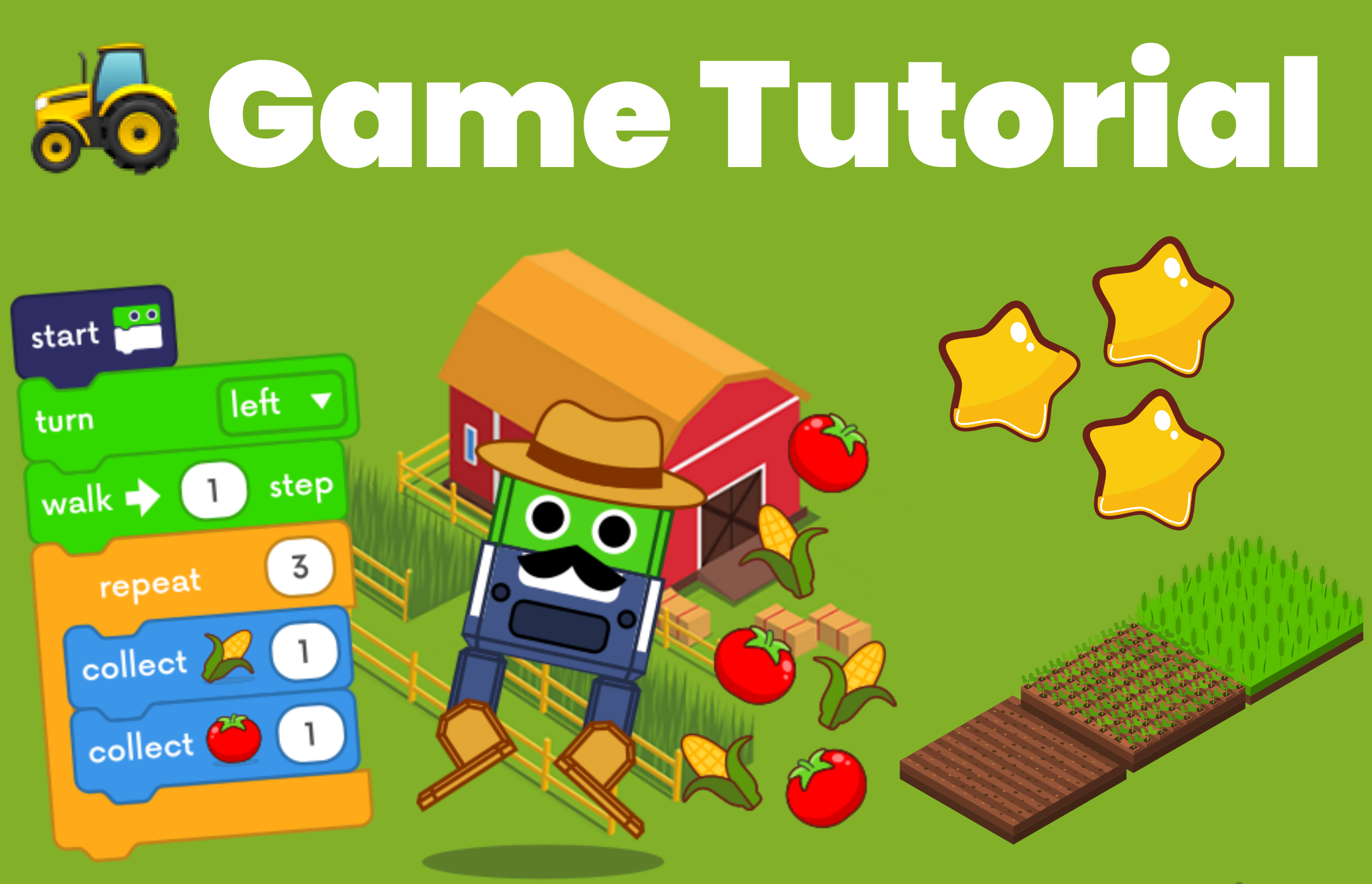

#### ottodiy.com/games

# User interface

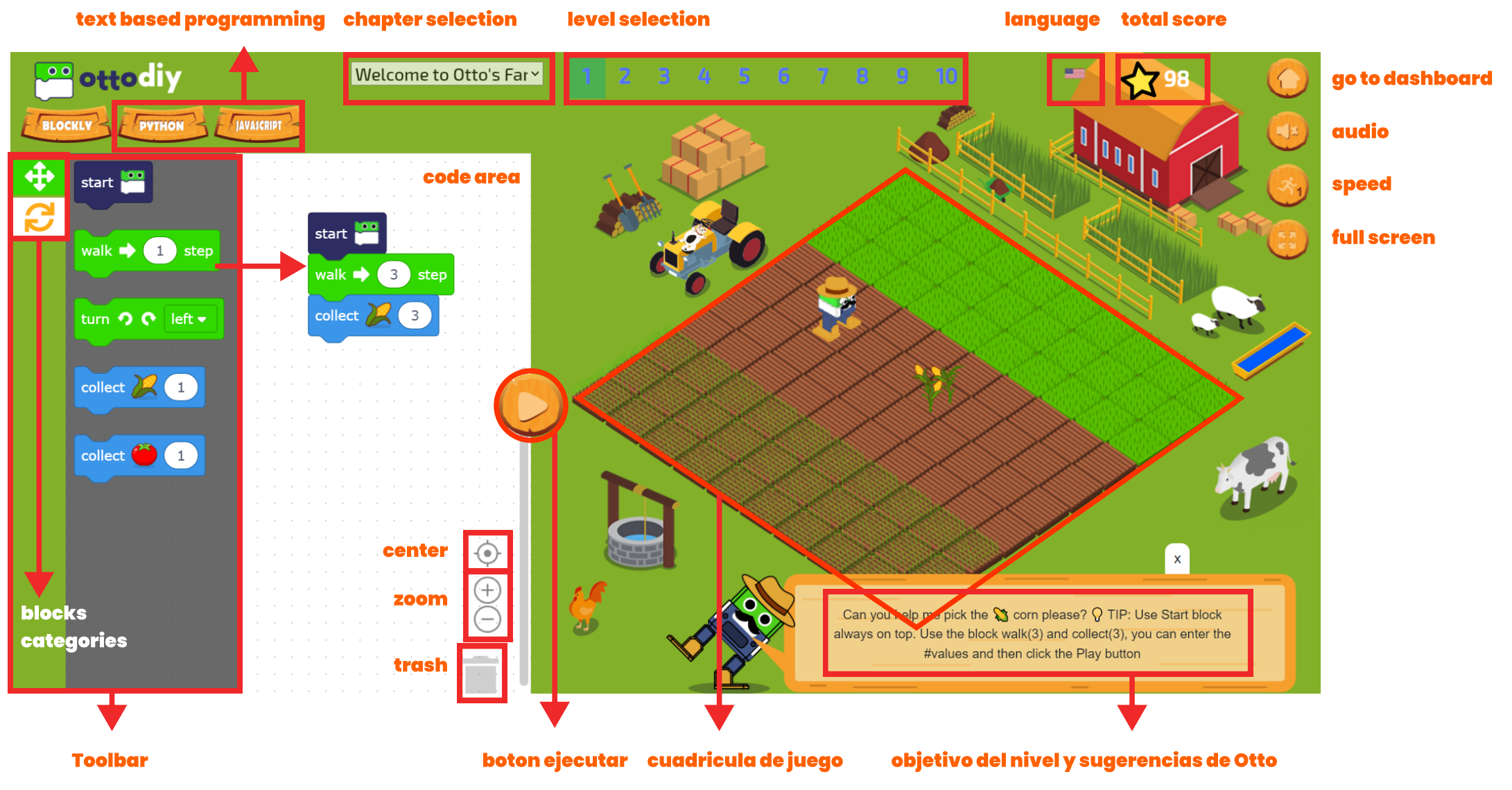

# How to play?

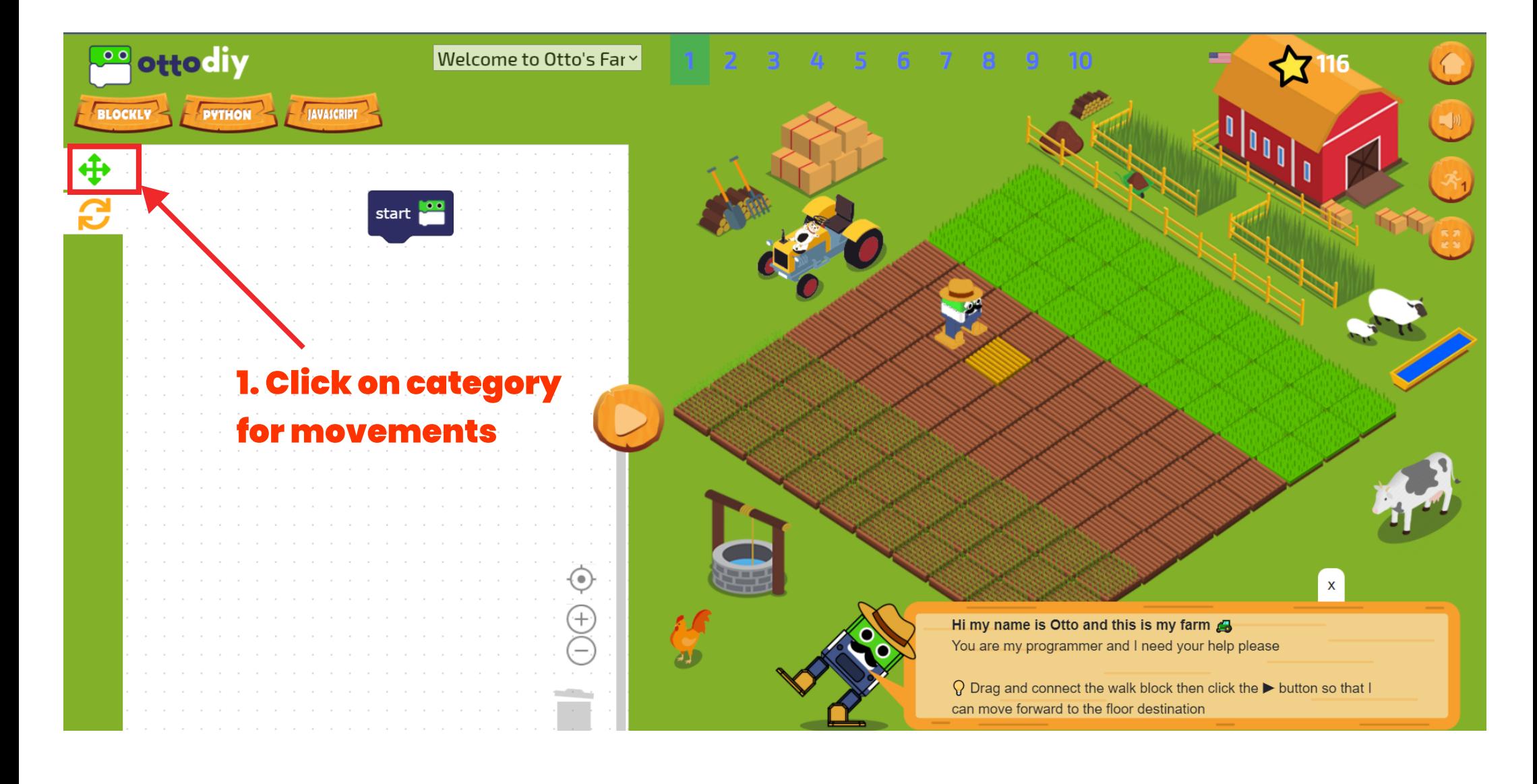

## Snap the blocks

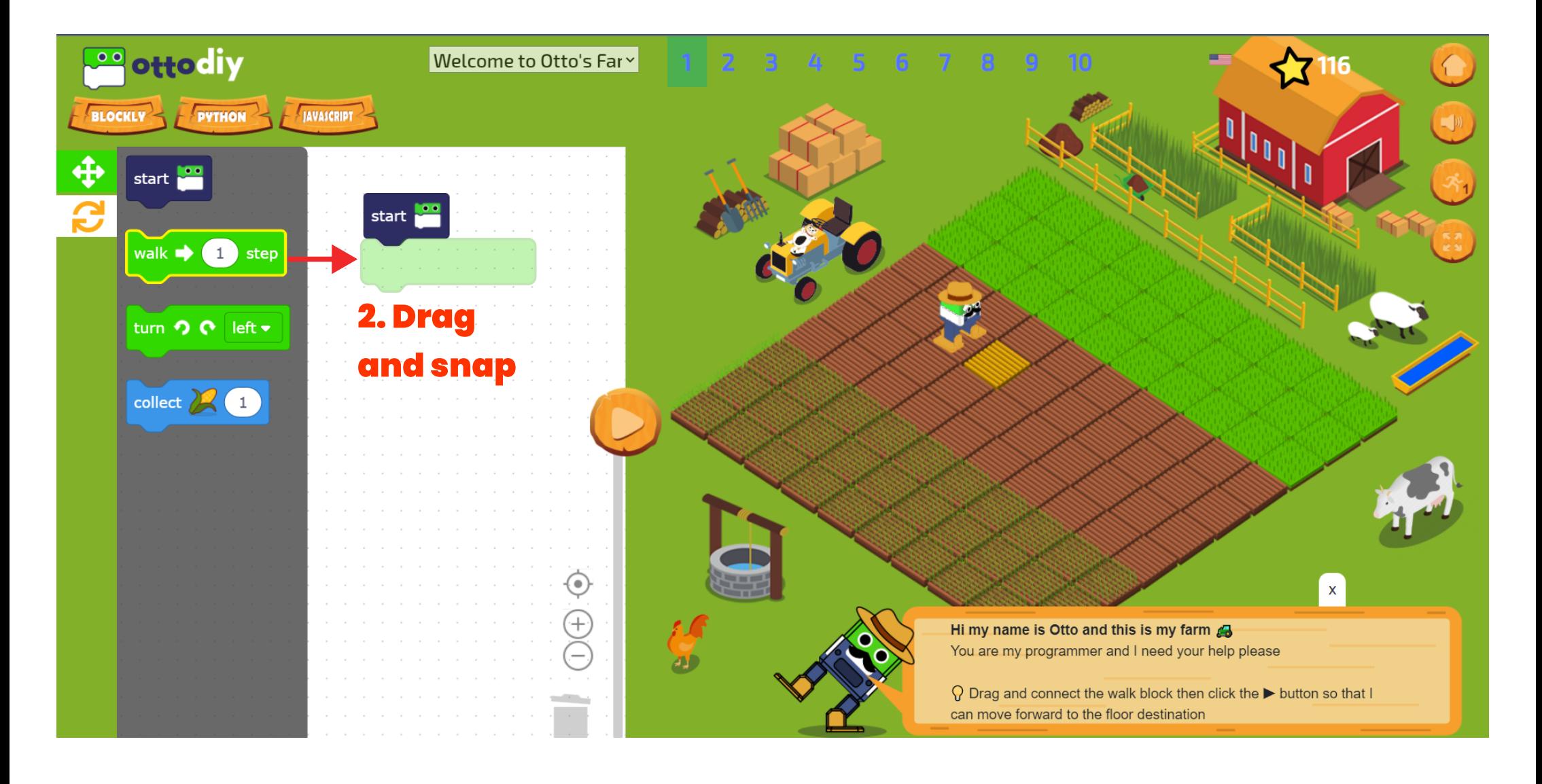

## That's all!

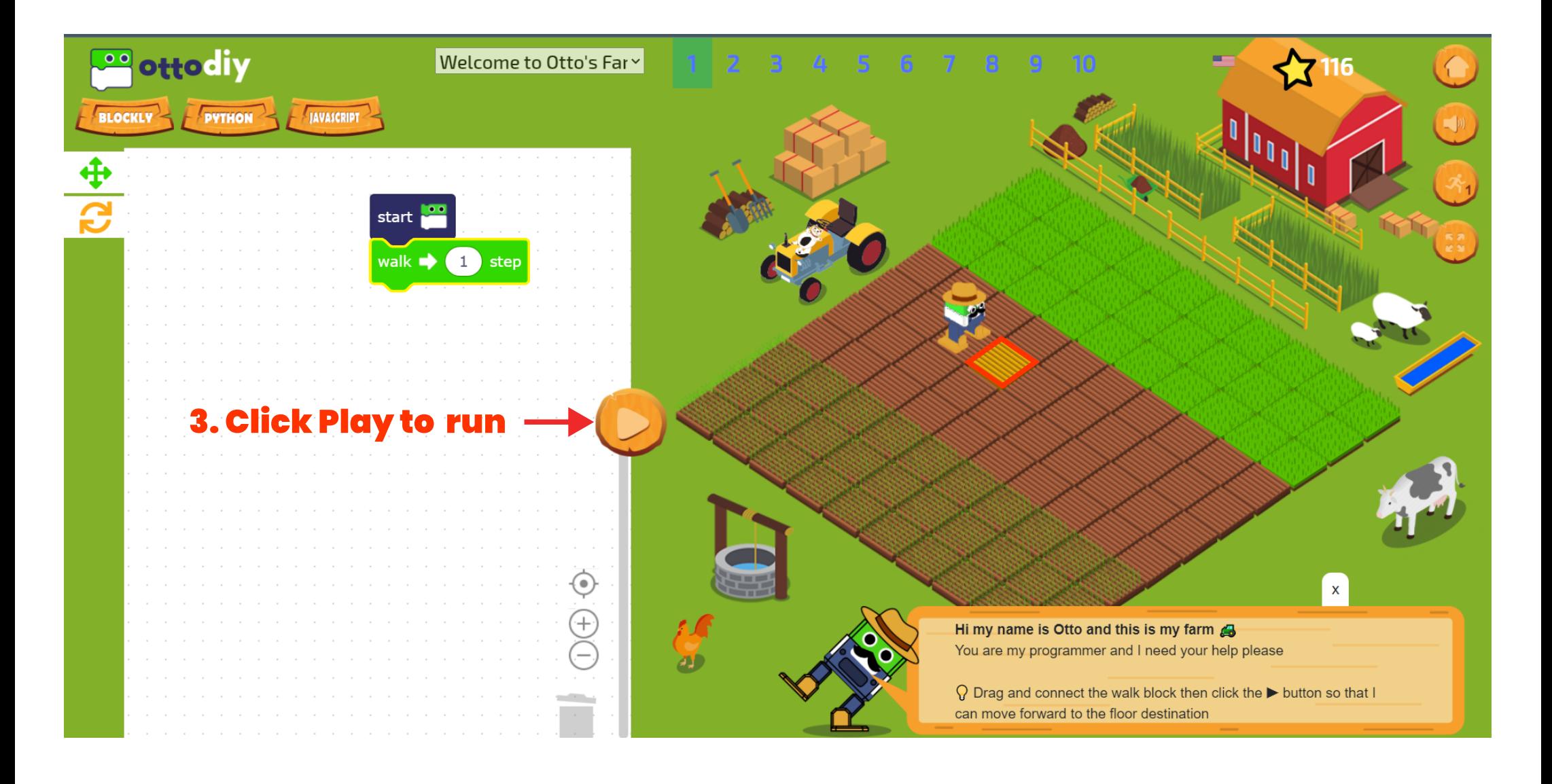

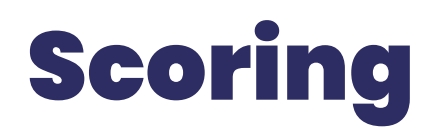

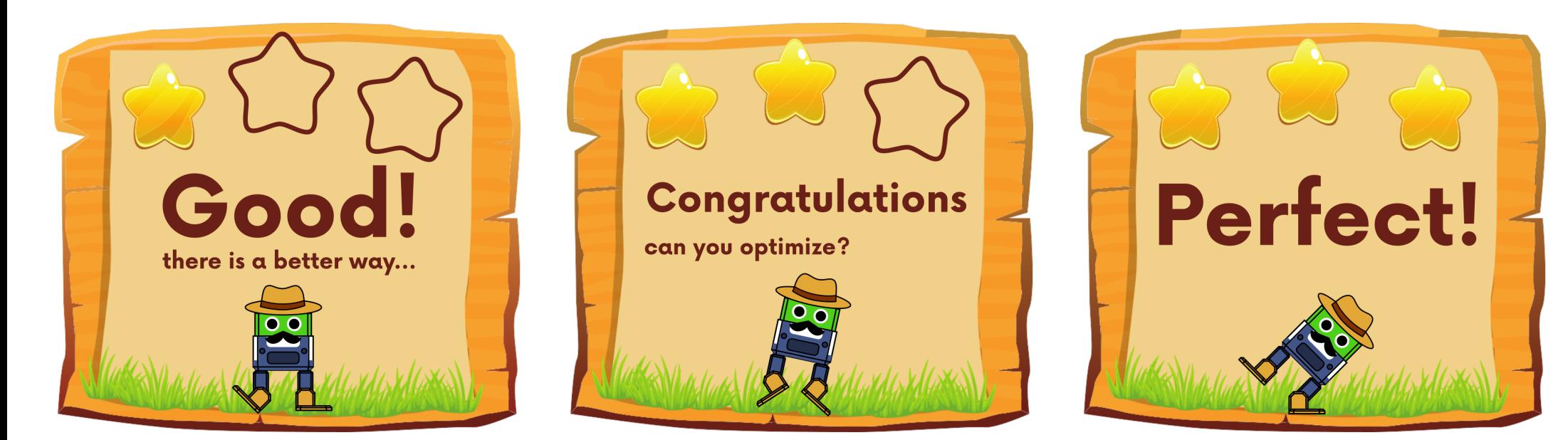

Good.

You managed to get  $\alpha \times$  star but you need to find a better solution.

#### Congrats.

You earned  $\blacktriangle\blacktriangle$  stars, you could solve it with less blocks.

Perfect!

You've got all the  $\overrightarrow{<}$  stars for this level.

### Dashboard navigation menu

At the top left you will find the menu to navigate between the different options of the platform. By clicking on the menu icon, you can switch between the collapsed view and the extended view to see the names of the options.

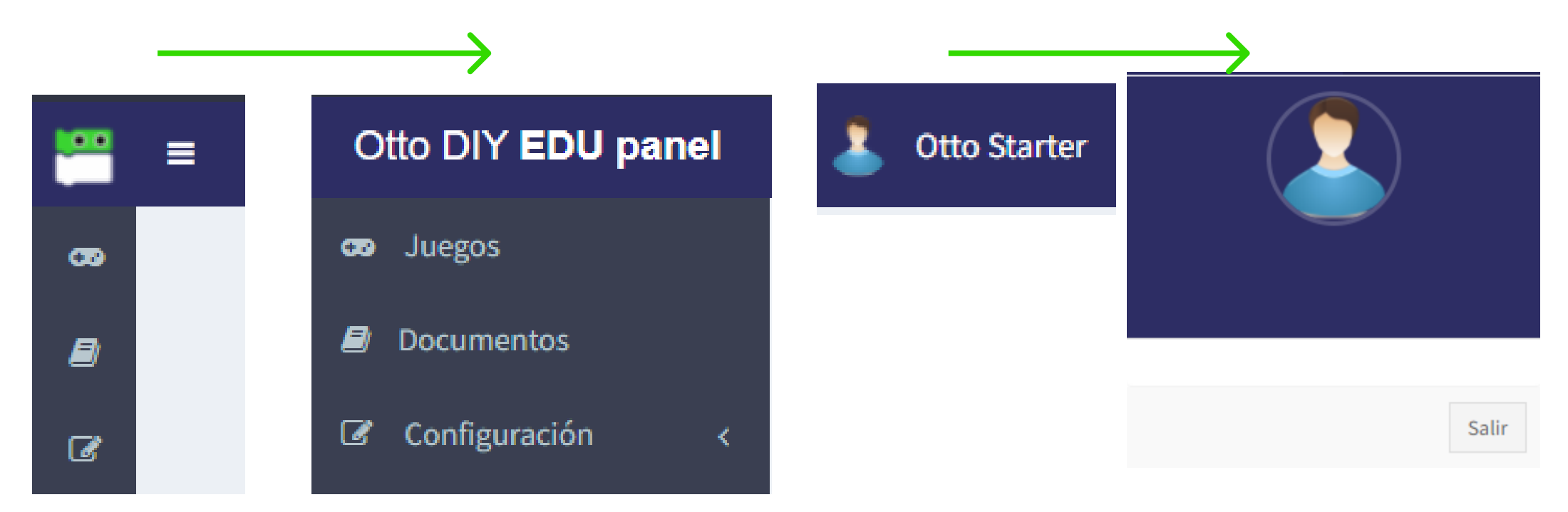

collapsed view extended view

At the top right you will find your username, and when you click on it you will see the button to log out of your account and return to the login page.

#### Otto's Farm

Juegos

œ

Here you will find the different games available on the platform.

Each game has several chapters, and each chapter has 10 levels.

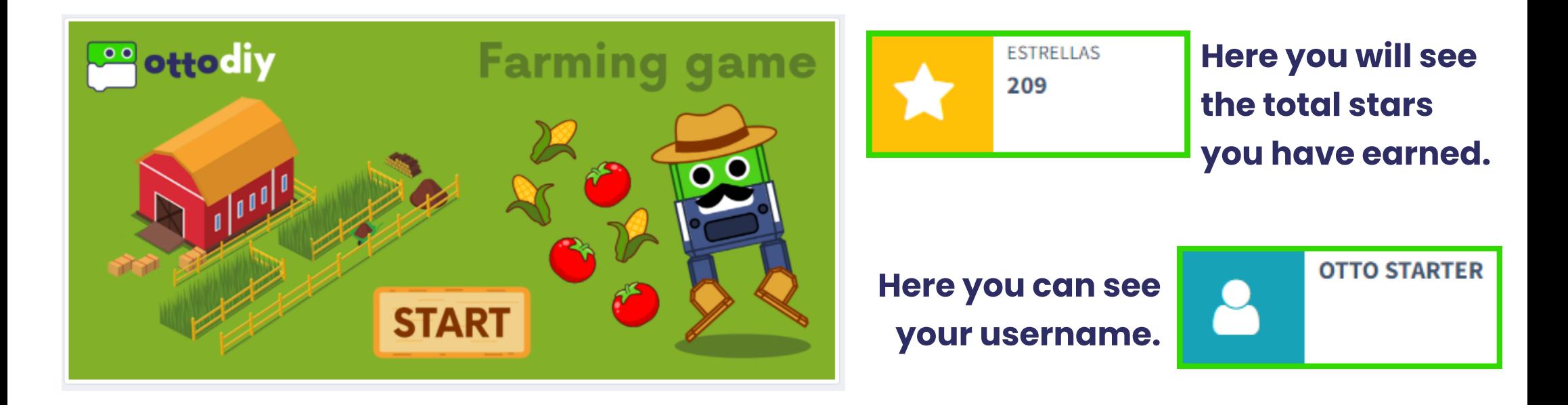

Currently Farming game is the only game available. To get started, you just have to click on the Start button.

The more levels you complete in each chapter, the more stars you earn.

### Score system

When you press the start button in any game, you will see this window:

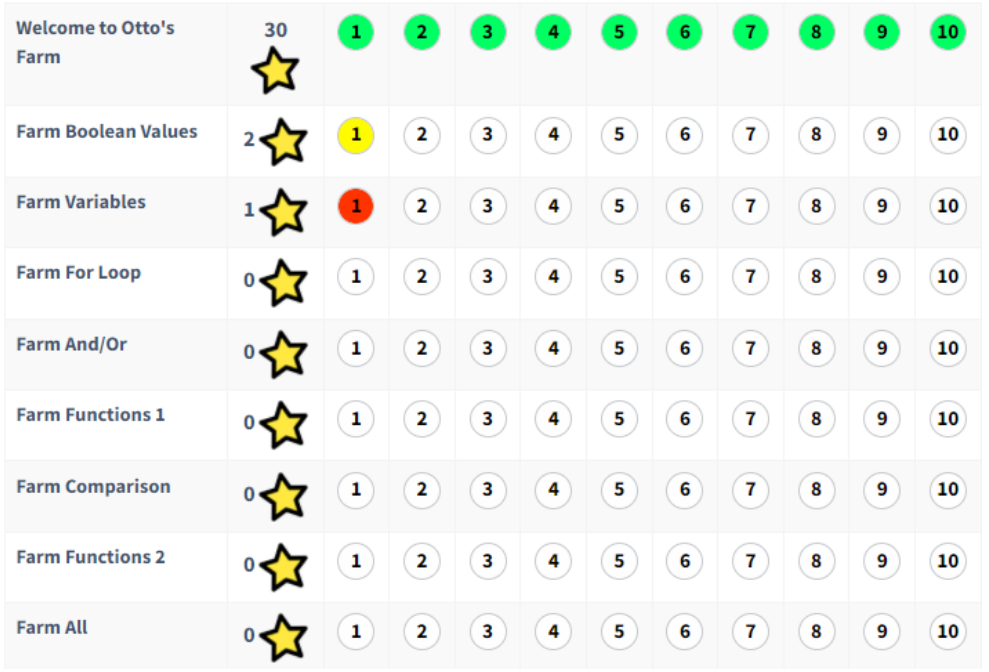

Chapter name, earned stars and levels per chapter.

Depending on the color of the circle you will know the state you are in at that level.

Perfect. You've got all the stars for this level.

Congrats. You earned  $\sqrt{ }$  stars, you could solve it with less blocks.

Good. You managed to get  $\hat{\mathbf{x}}$  star but you need to find a better solution.

You haven't completed this level yet.

### Help and supporting documents

Documentos E)

Here you will find useful information about the platform.

Simply click on the image to open or download the document or resource.

#### **DOCUMENTS**

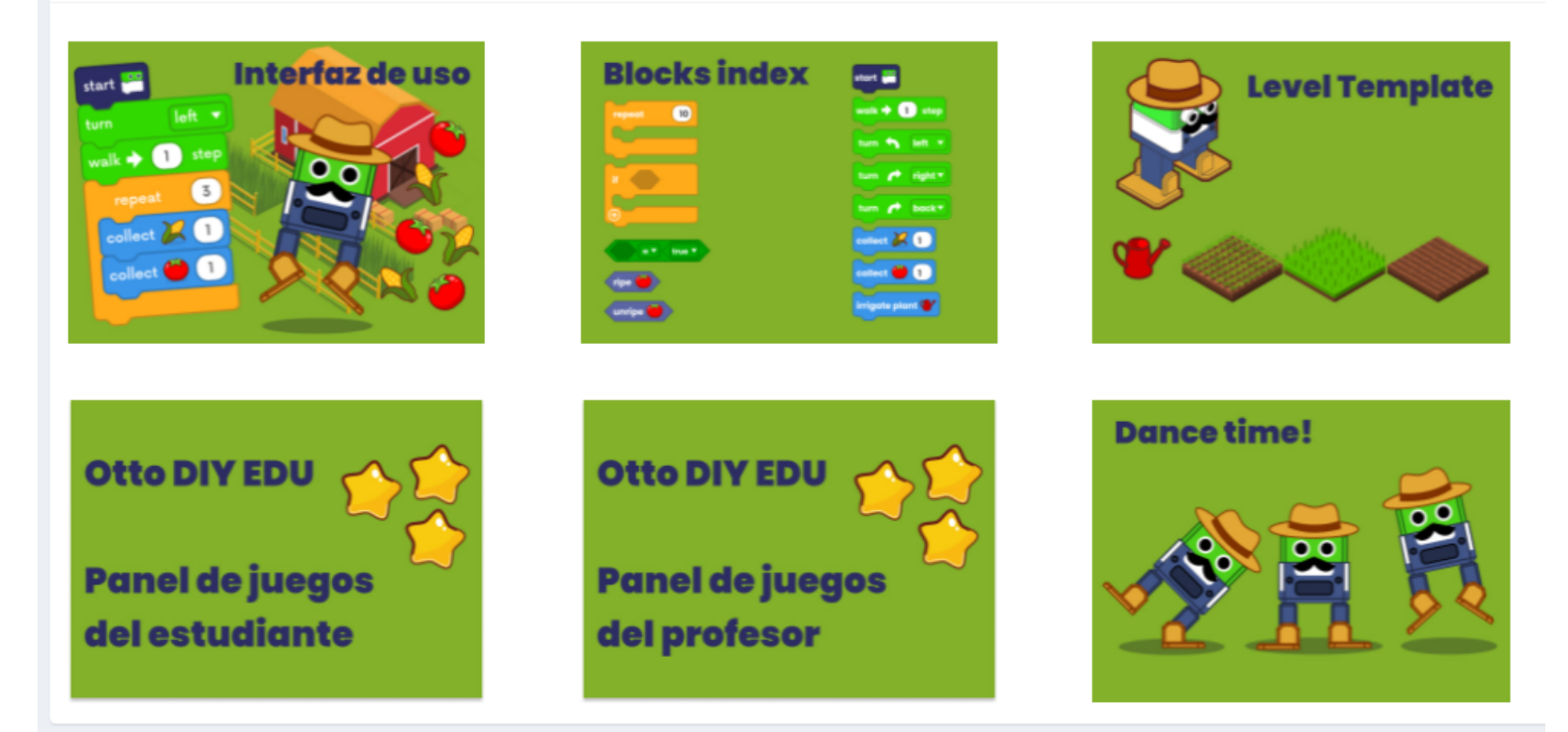

### Profile settings

#### Configuración  $\boldsymbol{G}$

Información de actualizacio €

W

Cambiar contraseña a.

#### Updating of information

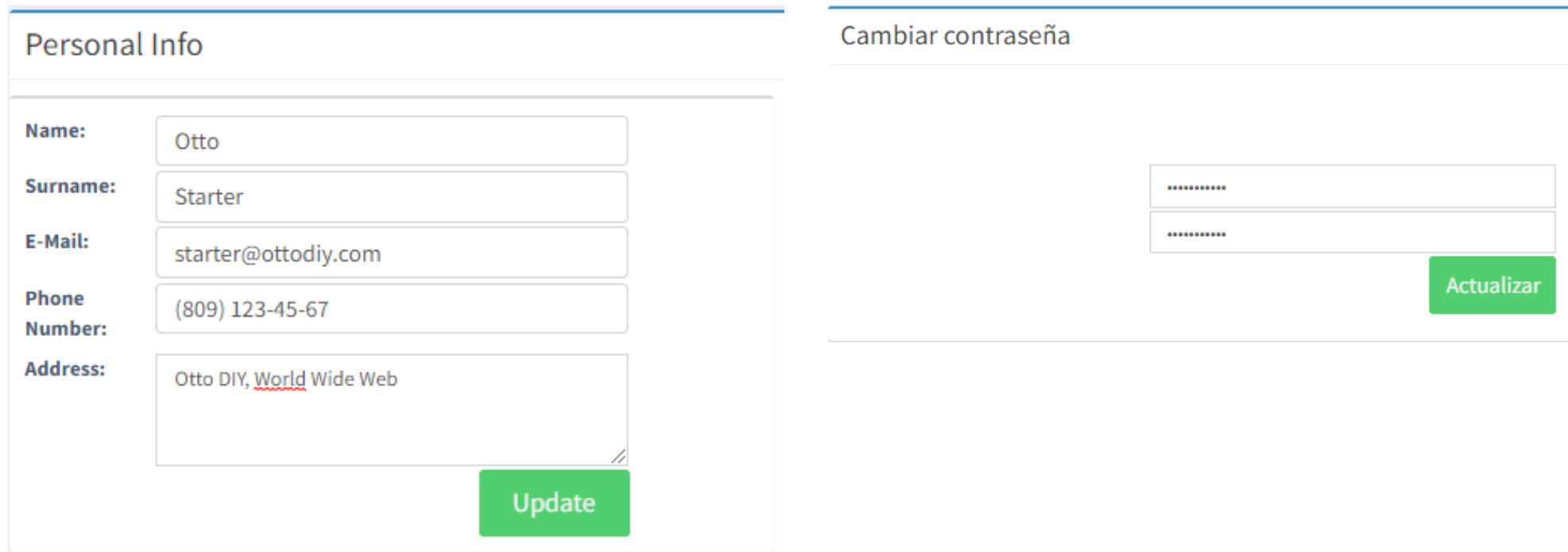

Finally, we have the

configuration options.